Государственное бюджетное профессиональное образовательное учреждение Самарской области «Сергиевский губернский техникум»

Методическая разработка открытого практического занятия регионального конкурса профессионального мастерства «Преподаватель года профессиональных образовательных организаций Самарской области в 2022 году»

> Тема занятия: Косметические операции ОП. 12 Болезни мелких животных

Автор**:** Зайцева Анастасия Витальевна, преподаватель высшей категории ГБПОУ СО СГТ

Сергиевск, 2022

# Содержание

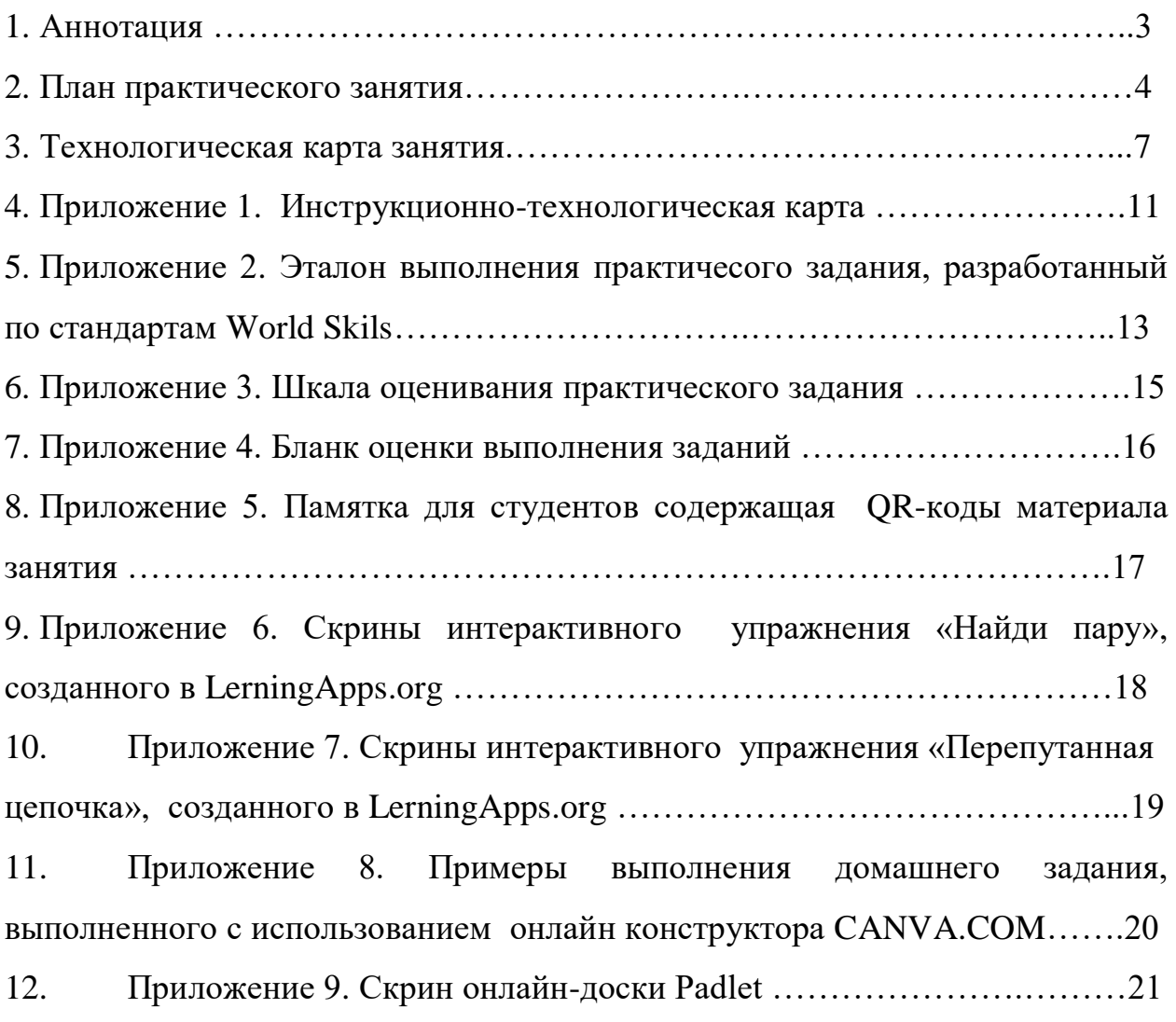

.

#### Аннотация

Методическая разработка практического занятия разработана преподавателем государственного бюджетного профессионального образовательного учреждения «Сергиевский губернский техникум» Зайцевой Анастасией Витальевной.

В методической разработке представлено практическое занятие по теме «Косметические операции» по дисциплине ОП 12 Болезни мелких животных, разработанной с использованием:

 современных цифровых технологии: онлайн – доски Padlet, видеотехнологий, интерактивных заданий, созданных с помощью сервиса LearningApps, инфографики, созданной с использованием онлайн конструктора CANVA.COM;

 элементов технологии критического мышления через чтение и письмо (прием – перепутанная логическая цепочка);

 практических заданий, способствующих формированию общих и профессиональных компетенций.

Государственное бюджетное профессиональное образовательное учреждение Самарской области «Сергиевский губернский техникум»

План практического занятия

ОП. 12. Болезни мелких животных

## специальности 36.02.01 Ветеринария

### **Тема:** Косметические операции

**Цель:** закрепление знаний о технике проведения косметических операций и получение практических навыков и умений наложения швов при выполнения купирования хвоста.

### **После изучения темы студент должен:**

## **«Знать»**

1. Какие операции относятся к косметическим.

2. Показания и противопоказания к косметическим операциям.

3. Возраст проведения купирования ушей, ампутации хвоста.

4. Знать технику проведения ампутации хвоста.

## **«Уметь»**

1. Проводить косметическую операцию - ампутация хвоста.

2. Накладывать узловатые швы.

## **«Владеть»**

- 1. Основными терминами и понятиями: косметические операции, поле операции, местное обезболивание, хирургические инструменты (пинцет, иглы хирургические, иглодержатель, ножницы).
- 2. Техникой проведения косметических операций и наложения швов на раны**.**

## **Задачи:**

## **образовательные:**

1) продолжить работу по формированию профессиональных навыков и умений по проведению косметических операций;

2) продолжить работу по обобщению, систематизации, углублению теоретических знаний, по выработке способности и готовности использовать теоретические знания на практике;

3) способствоаать формированию общих и профессиональных компетенций:

ОК 1. Понимать сущность и социальную значимость своей будущей профессии, проявлять к ней устойчивый интерес.

ОК 3. Принимать решения в стандартных и нестандартных ситуациях и нести за них ответственность.

ОК 5. Использовать информационно-коммуникационные технологии в профессиональной деятельности.

ОК 7. Брать на себя ответственность за работу членов команды (подчиненных), за результат выполнения заданий.

ПК 2.2. Выполнять ветеринарные лечебно-диагностические манипуляции. **развивающие:**

1) способствовать развитию профессионального мышления, профессиональной и познавательной мотивации, умений проводить анализ и оценку выполненных работ;

2) способствовать развитию профессионально значимых качеств таких как самостоятельность, коммуникативность, ответственность, точность;

#### **воспитательные**:

1) продолжить воспитывать у обучающихся чувства ответственности за результаты своего труда, чувства бережливости к рабочим инструментам.

**Вид занятия:** практическое занятие.

**Тип занятия:** урок применения знаний и умений.

**Методы изучения:** словесные (учебная дискуссия), наглядные (работа с видеоматериалами, демонстрация онлайн-доски Padlet), игровые (интерактивные задания, созданные с помощью сервиса LearningApps), практические имитационные (выполнение практического задания на тренажере для наложения швов).

**Формы работы:** фронтальная и самостоятельная работа студентов.

#### **Междисциплинарные связи:**

обеспечивающие: ОП.01 Анатомия физиология животных, ОП. 05 Ветеринарная фармакология,

обеспечиваемые: МДК.02.01. Методики диагностики и лечения заболеваний сельскохозяйственных животных.

#### **Оборудование, ресурсы**

1. Персональный компьютер, планшеты с выходом в Internet, мультимедиа проектор.

2. Онлайн доска Padlet.

3. Интерактивные упражнения LerningApps.org

4. Видеосюжет «Купирование хвоста».

5. Тренажер для наложения швов..

6. Наборы хирургических инструментов (иглы, иглодержатели, нитки, ножницы).

### **Раздаточный материал:**

1. Инструкционно-технологическая карта.

2. Памятка для студентов содержащая QR-коды материала занятия.

### **Список используемой литературы и Интернет-ресурсов:**

1. Белов А.Д., Данилов Е.П. Болезни собак, М.: КолосС, 2015, 298 с

2. Петраков К.А., Саленко П.Т., Панинский С.М..Оперативня хирургия с топографической анатомией животных. М.: КолосС, 2019

3. Семенов Б.С. Практикум по общей и частной ветеринарной хирургии. М.: КолосС, 2000.

4. Старченков С.В. Болезни собак и кошек. Учебное пособие. Санкт – Петербург, Издательство Лань, 2016, 560 с

5. Шебиц Х., Брасс В. Оперативная хирургия собак и кошек. Практика ветеринарного врача. М.: Аквариум, 2018

6. [http://www.kibelavet.ru/kosmeticheskaya-xirurgiya-zhivotnyx.](http://www.kibelavet.ru/kosmeticheskaya-xirurgiya-zhivotnyx)

7. <https://kinpet.ru/kupirovanie-khvosta-u-sobak-i-shchenkov-/>

## ТЕХНОЛОГИЧЕСКАЯ КАРТА ЗАНЯТИЯ

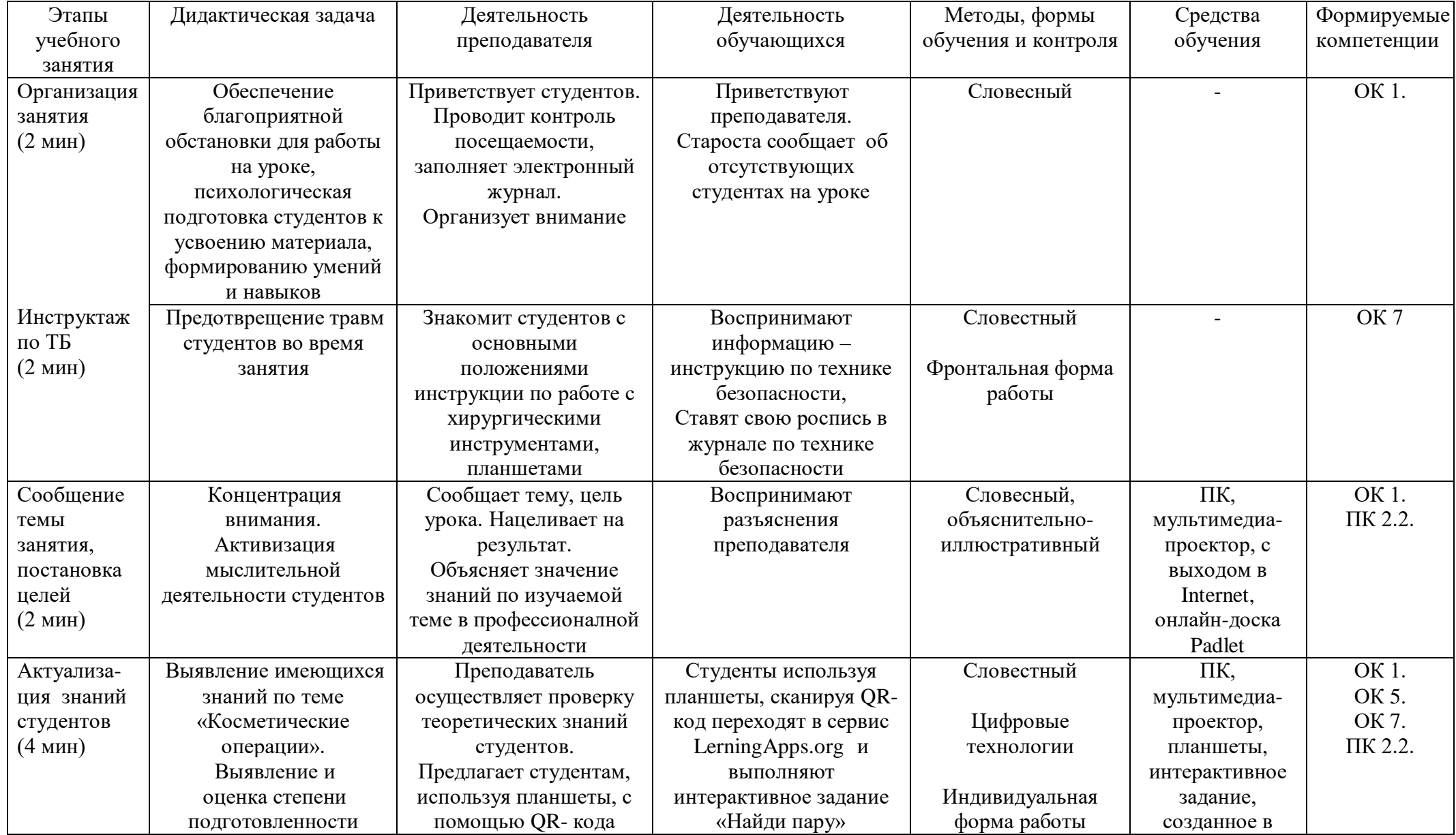

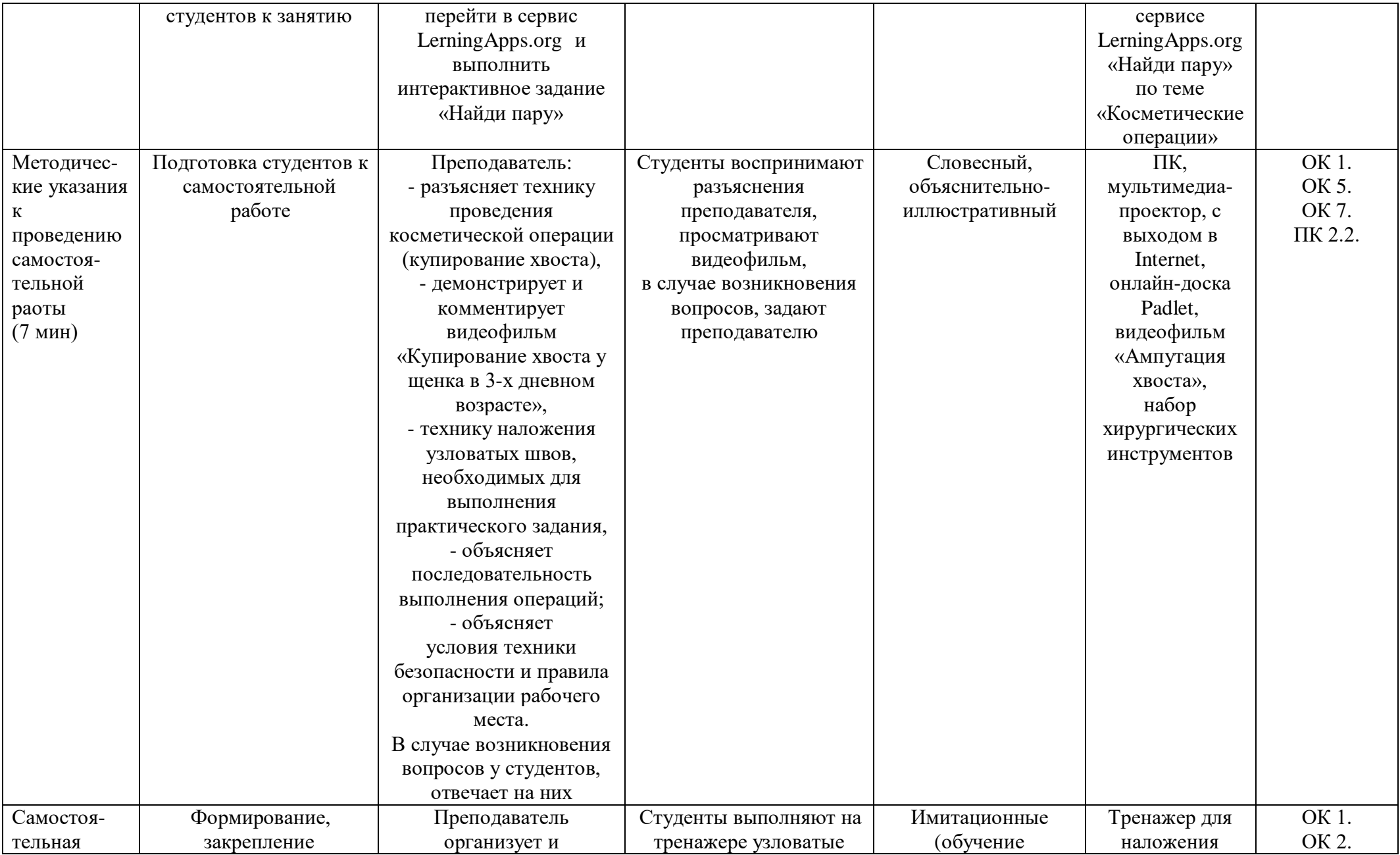

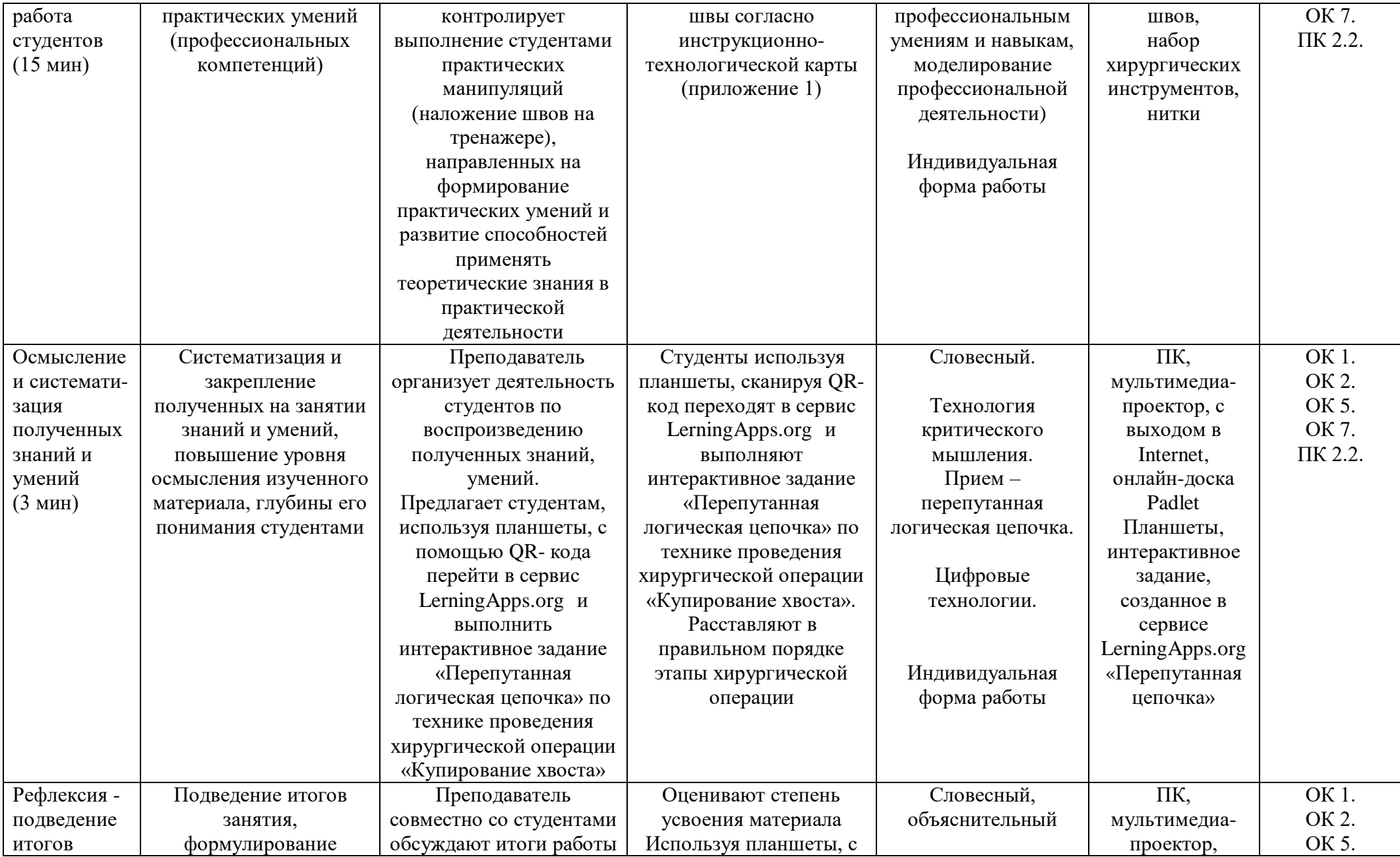

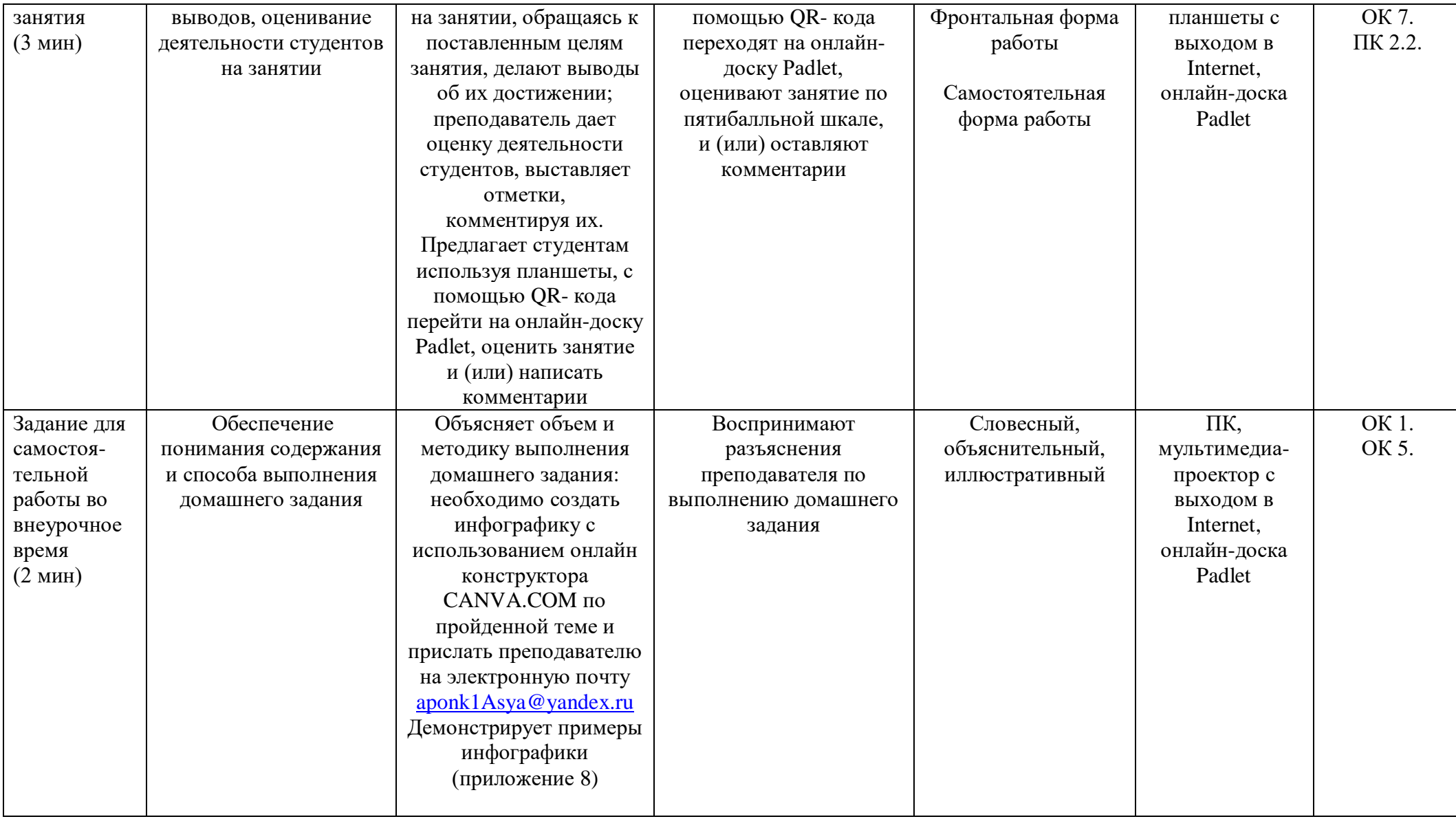

### Инструкционно-технологическая карта для практического занятия по теме: Косметические операции

**Задание:** Наложить узловатый шов на тренажере наложения швов.

### **Операции (приемы) выполнения задания:**

Надеть халат, чепчик, перчатки

Подготовить хирургические инстрменты (пинцет, ножницы, иглодержатель, иглу хирургическую, нитки) и оборудование (тренажер для наложения швов), необходимые для наложения швов.

Нарезать 3 нитки длиной 15-20 см.

Иглодержатель фиксируют правой кистью (правши), как ножницы. Указательный палец находится на поверхности бранш.

Игла фиксируется вблизи кончика бранш иглодержателя.

Нить вдеть в ушко иглы хирургической. Для вдевания шовной нити в иглу длинный конец нити захватывают в кулак вместе с ручками иглодержателя рабочей рукой, а другой натягивают ее короткий конец вдоль инструмента, заводят за иглу слева от него и, используя иглу как упор, натягивают нить вправо от иглодержателя и подводят ее к разрезу середины ушка. Туго натянутой нитью нажимают на пружину ушка: нить разведет стенки ушка и пройдет в него автоматически.

Острие иглы обращают в сторону раны, ушко вместе с заряженной в иглу ниткой – кверху (нитка должна свисать свободно), причем продетый ее участок должен составлять приблизительно треть всей длины.

Пинцет, которым фиксируют прошиваемую ткань, удерживают в левой руке.

Иглу вкалывать строго перпендикулярно к плоскости прошиваемой ткани. После укола иглу ведут через ткани, заставляя ее двигаться по окружности адекватной ее кривизне.

Выкалывать иглу надо в непосредственной близости к браншам пинцета. Как только на поверхности ткани появится кончик иглы, его захватывают иглодержателем.

Иглу из тканей следует выводить круговым движением кисти по траектории, соответствующей кривизне иглы.

Необходимо прошивать «на себя», т.е. иглу вкалывать в дальний от хирурга край раны, а выкалывать — в ближний. Расстояние от краев раны, соответственно, к месту укола и к месту выкалывания

должно быть одинаковое.

Расстояние между швами одинаковое и соответствует ширине захвата ткани в шов.

Узлы завязаны с помощью иглодержателя и пинцета. Левая часть нити лежит свободно. Правую часть нити переводят на левую сторону и конец ее фиксируют пинцетом. Конец правой части нити оборачивают вокруг сомкнутых концов иглодержателя. Производят два оборота. Иглодержатель подводят к свободному концу левой части нити, раскрывают бранши иглодержателя и фиксируют конец левой части нити. Оба инструмента разводят в стороны с образованием узла (рисунок 1).

Стежки накладывают на расстоянии 0,75...1,5...2 см один от другого. Нити каждого стежка завязывают без чрезмерного усилия, обеспечивая точное сопоставление краев раны.

Все узлы располагают сбоку от раны. Нитки срезают ножницами.

Для удаления швов нить слегка приподнимается пинцетом, пересекается близко к коже с одной стороны, а затем извлекается.

Приведение рабочего места в порядок.

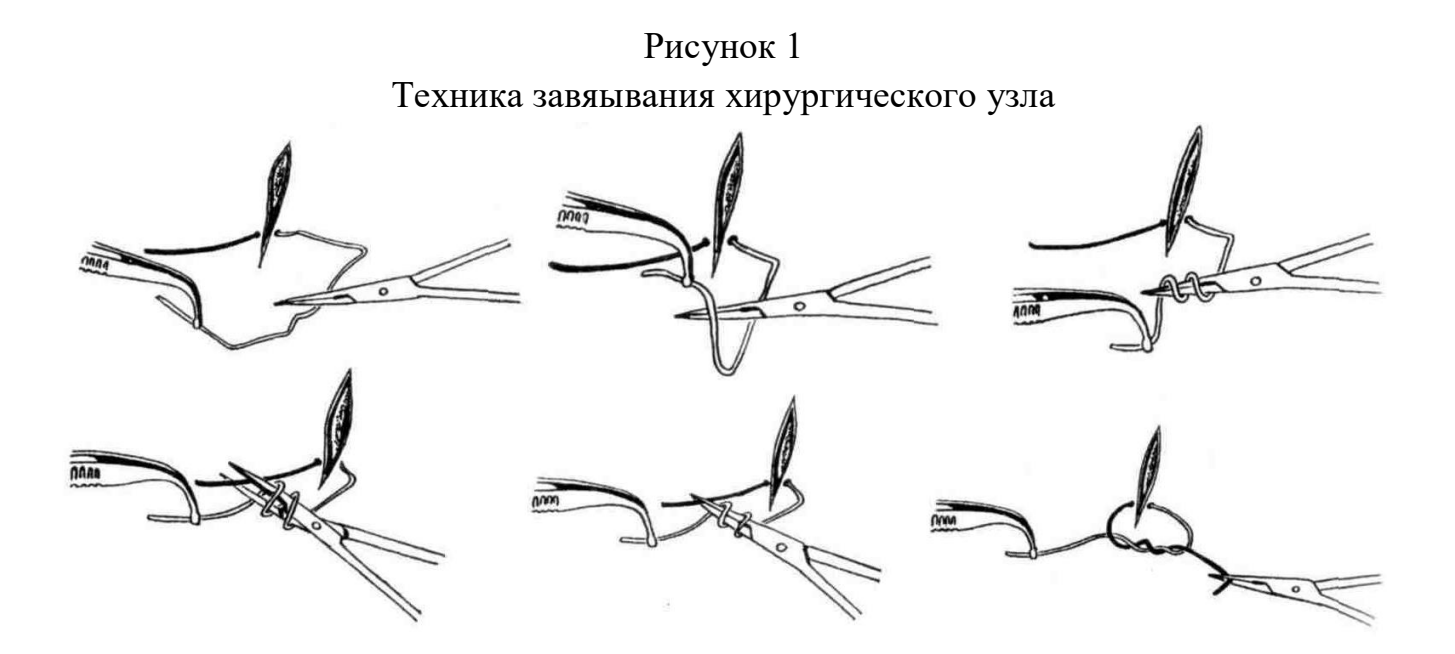

# Эталон выполнения практического задания (для преподавателя)<sup>1</sup>

| Аспект критерия                                                                                                    | Вес в баллах |
|----------------------------------------------------------------------------------------------------|--------------|
| Надеты халат, чепчик и перчатки                                                                                                    |              |
| Подготовлены хирургические инстрменты (пинцет, ножницы, иглодержатель,<br>игла хирургическая, нитки) и оборудование (тренажер для наления швов),<br>необходимые для наложения швов                                                                                                    |              |
| Нарезаны нитки длиной 15-20 см                                                                                                    |              |
| Для вдевания шовной нити в иглу длинный конец нити захватывают в кулак<br>вместе с ручками иглодержателя рабочей рукой, а другой натягивают ее<br>короткий конец вдоль инструмента, заводят за иглу слева от него и,<br>используя иглу как упор, натягивают нить вправо от иглодержателя и подводят<br>ее к разрезу середины ушка. Туго натянутой нитью нажимают на пружину<br>ушка: нить разведет стенки ушка и пройдет в него автоматически                             |              |
| Иглодержатель зафиксированы правой кистью (правши), как ножницы.<br>Указательный палец находится на поверхности бранш. Игла зафиксирована<br>вблизи кончика бранш иглодержателя. Острие иглы обращано в сторону раны,<br>ушко вместе с заряженной в иглу ниткой - кверху (нитка свисает свободно)                                                                                                    |              |
| Пинцет, которым фиксируют прошиваемую ткань, удерживают в левой руке                                                                                                    | 1            |
| Иглу вкалывают строго перпендикулярно к плоскости прошиваемой ткани.<br>После укола иглу ведут через ткани, заставляя ее двигаться по окружности<br>адекватной ее кривизне                                                                                                    |              |
| Выкалывать иглу в непосредственной близости к браншам пинцета.<br>Иглу из тканей выводят круговым движением кисти по траектории,<br>соответствующей кривизне иглы                                                                                                    |              |
| Рану прошивают «на себя», т.е. иглу вкалывают в дальний от хирурга край раны,<br>а выкалывают — в ближний                                                                                                    |              |
| Расстояние от краев раны, соответственно, к месту укола и к месту выкалывания,<br>одинаковое. Расстояние между швами одинаковое и соответствует ширине<br>захвата ткани в шов                                                                                                    |              |
| Узлы завязаны с помощью иглодержателя и пинцета. Левая часть нити лежит<br>свободно. Правую часть нити переводят на левую сторону и конец ее<br>фиксируют пинцетом. Конец правой части нити оборачивают вокруг<br>сомкнутых концов иглодержателя. Производят два оборота. Иглодержатель<br>подводят к свободному концу левой части нити, раскрывают бранши<br>иглодержателя и фиксируют конец левой части нити. Оба инструмента<br>разводят в стороны с образованием узла |              |
| Стежки накладывают на расстоянии 0,751,52 см один от другого. Нити<br>каждого стежка завязывают без чрезмерного усилия, обеспечивая точное<br>сопоставление краев раны                                                                                                    |              |
| Все узлы располагают сбоку от раны                                                                                                    |              |
| Нитки срезаны ножницами                                                                                                    | 1            |
| Для удаления швов нить слегка приподнимается пинцетом, пересекается близко<br>к коже с одной стороны, а затем извлекается                                                                                                    | 1            |

 $1$  Разработанный по стандартам World Skils

-

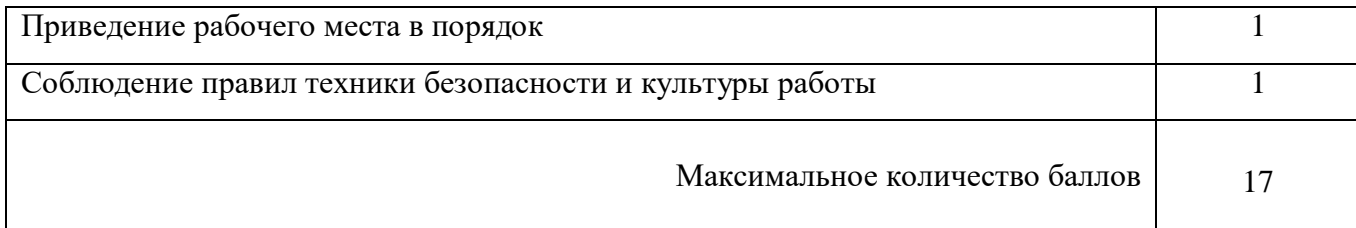

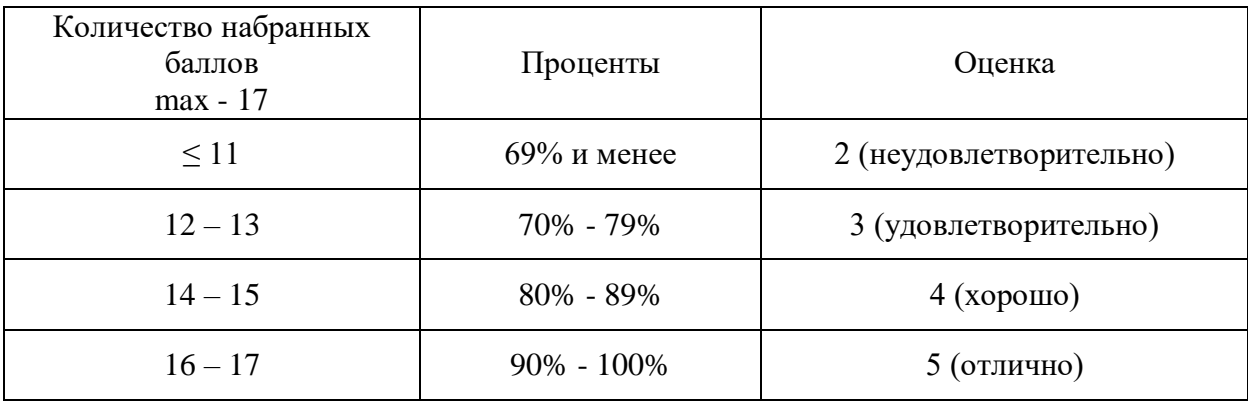

# Шкала оценивания практического задания

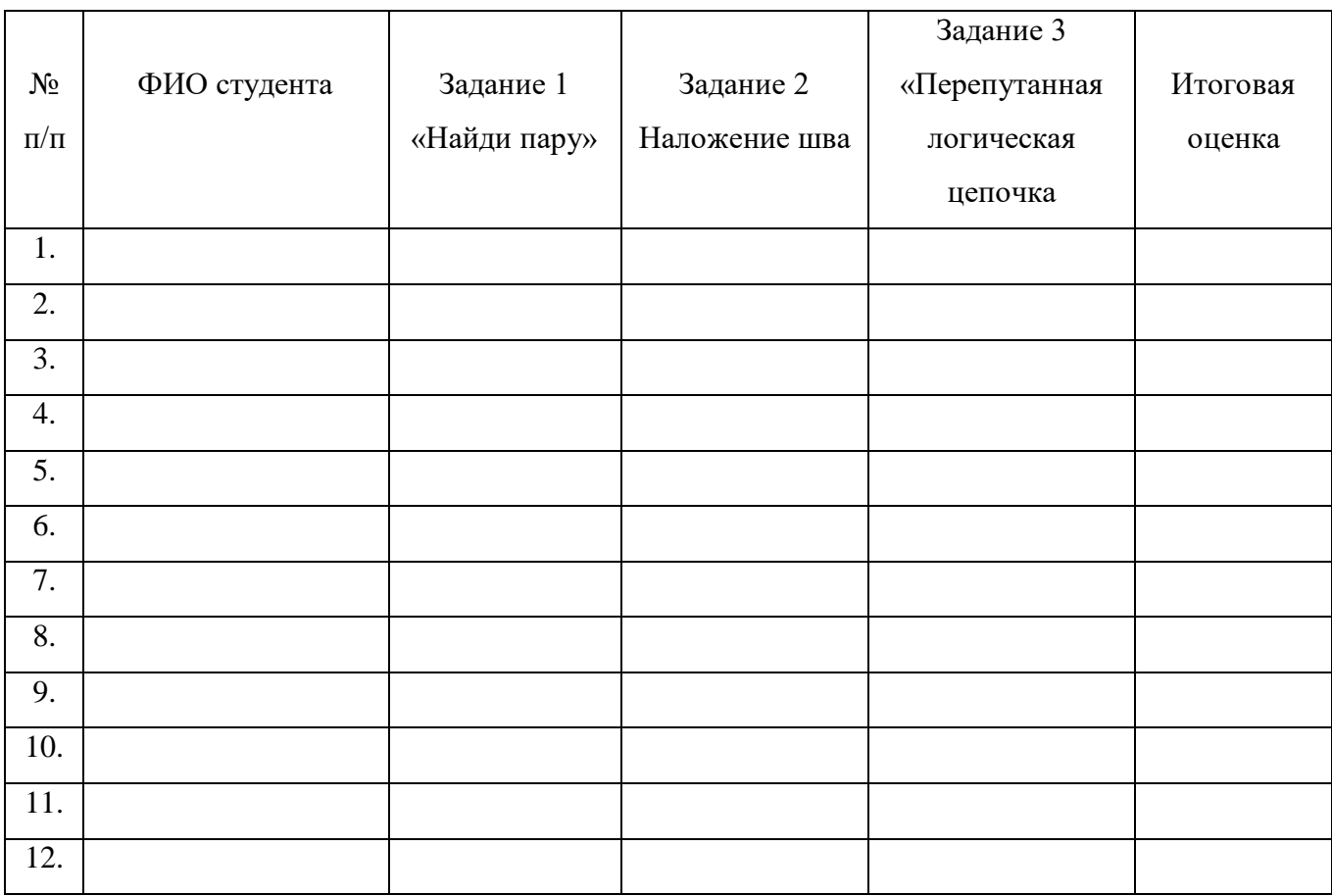

## Бланк оценки выполнения заданий

Наименование информации и проставлять Ситема QR-код Интерактивное задание «Найди пару» по теме: «Косметические операции» Интерактивное задание «Перепутанная логическая цепочка» по теме: Техника проведения купирования хвоста Онлайн-доска Padlet

Памятка для студентов, содержащая QR-коды материала занятия

#### Скрины интерактивного упражнения «Найди пару»,

#### созданного в LerningApps.org по теме «Косметические операции»

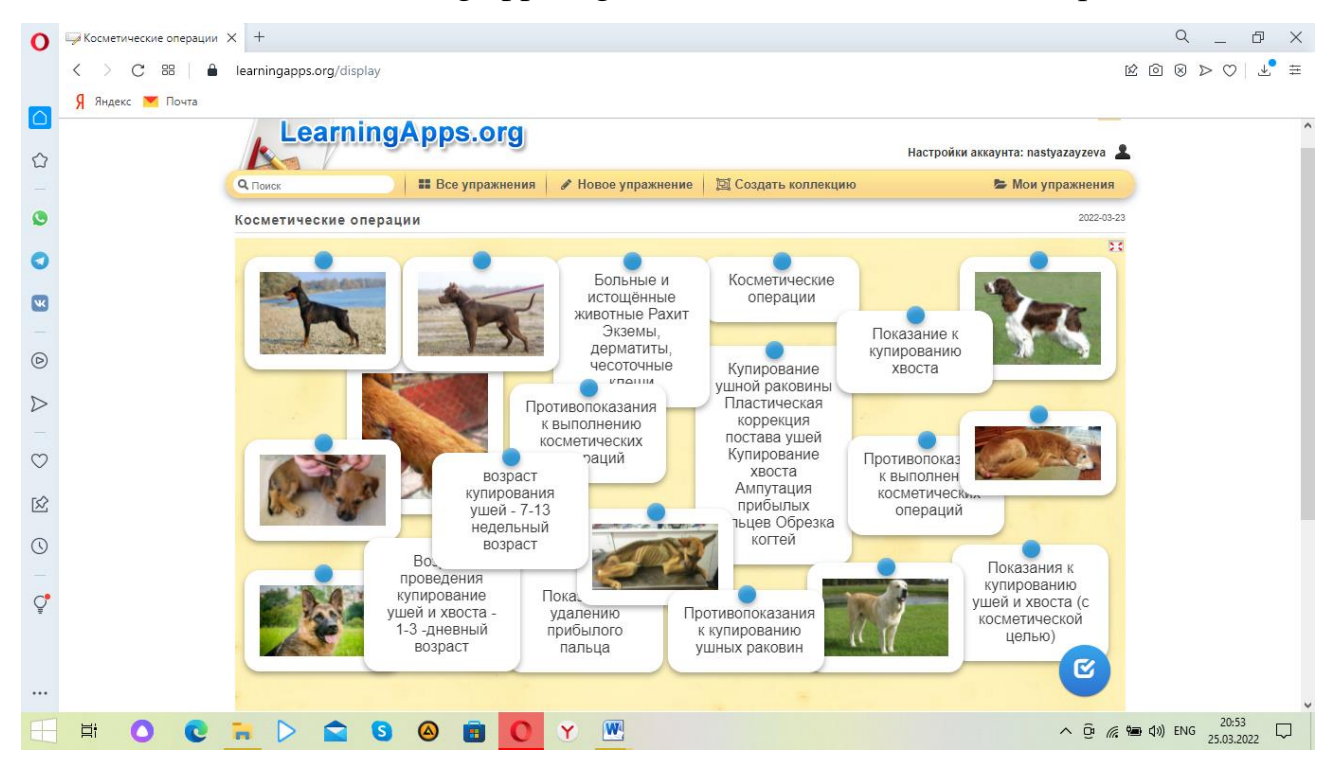

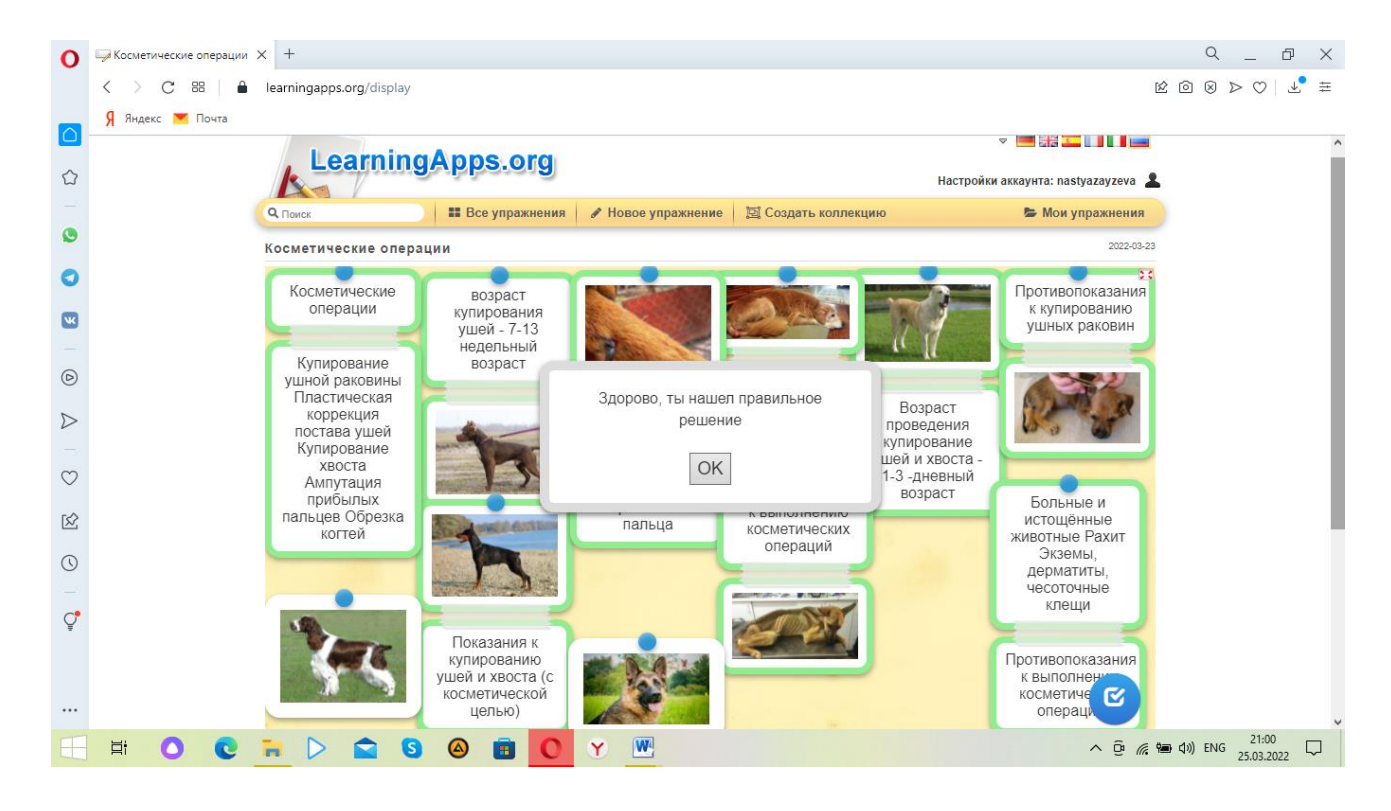

Скрины интерактивного упражнения «Перепутанная логическая цепочка», созданного в LerningApps.org по теме «Техника проведения купирования хвоста»

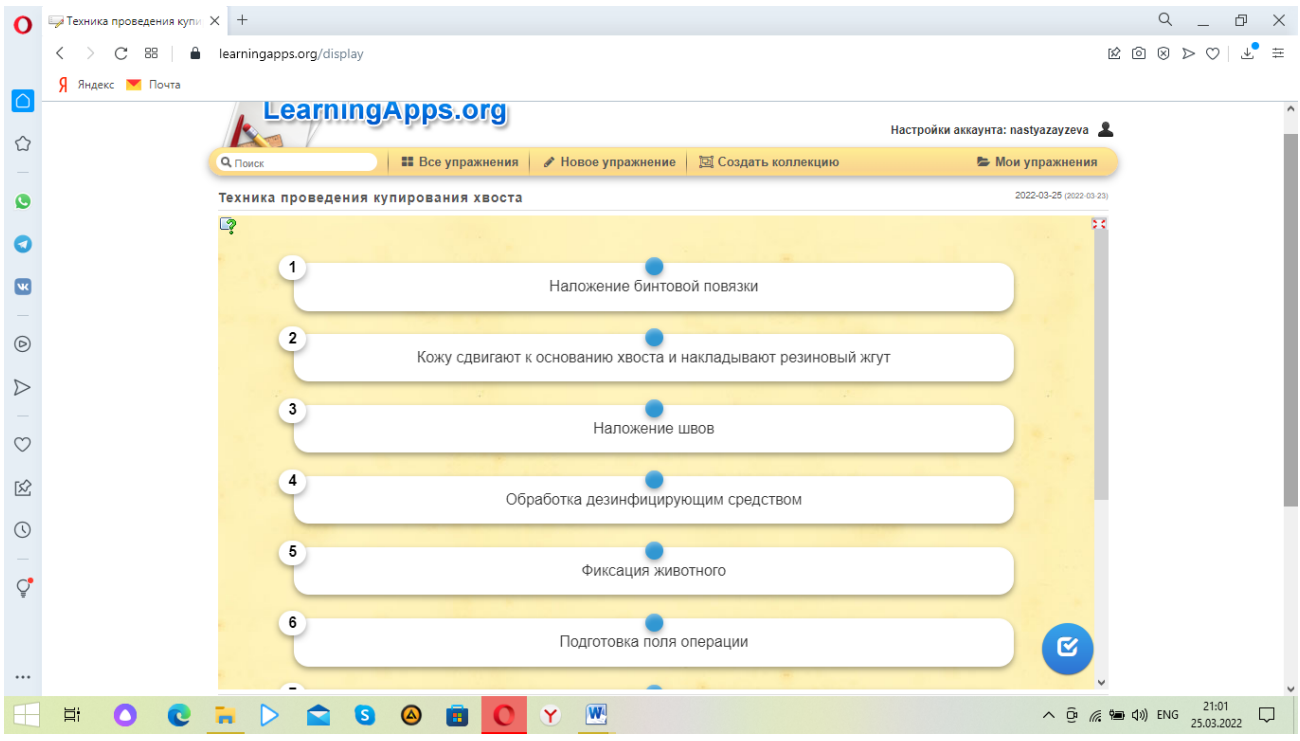

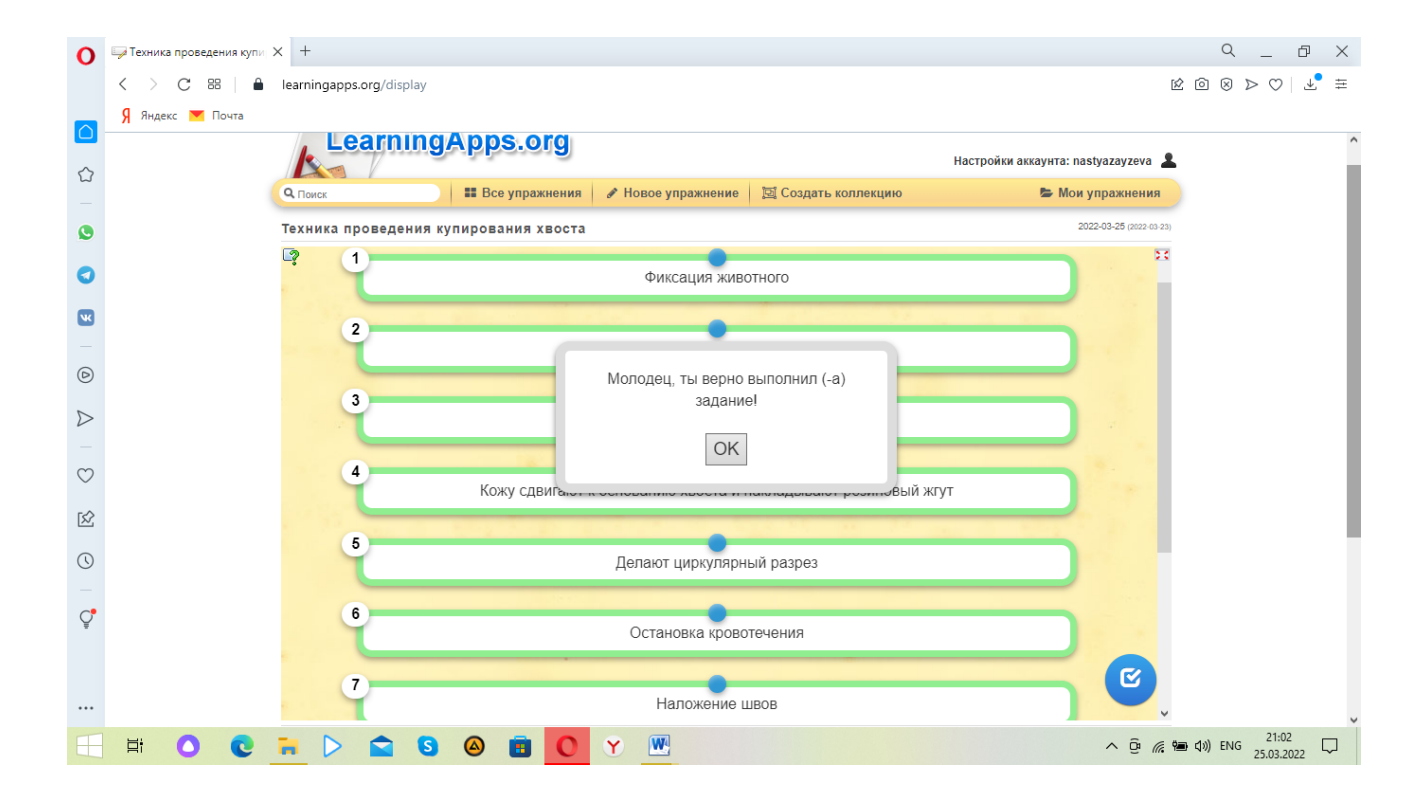

Примеры выполнения домашнего задания,

выполненного с использованием онлайн конструктора CANVA.COM

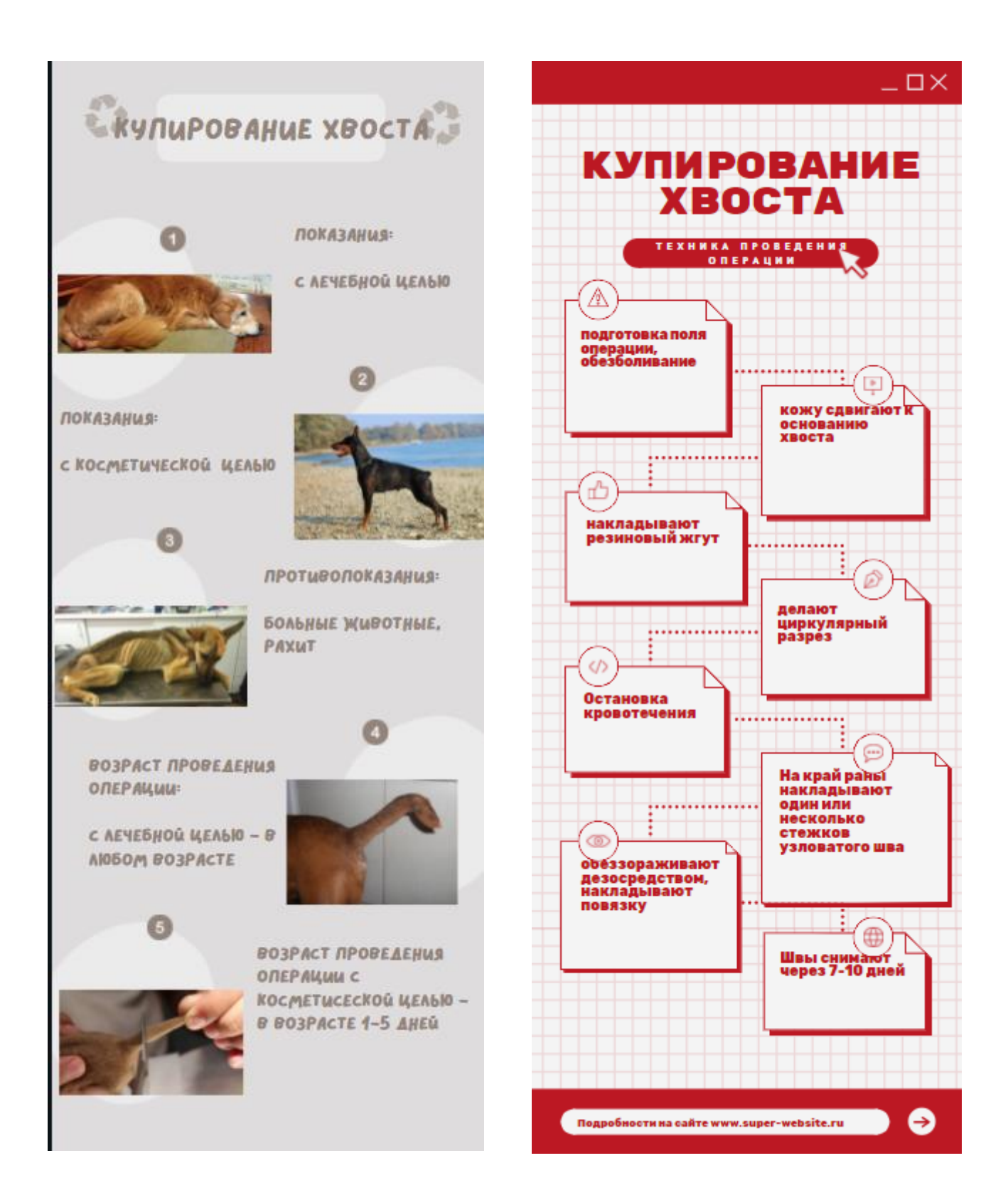

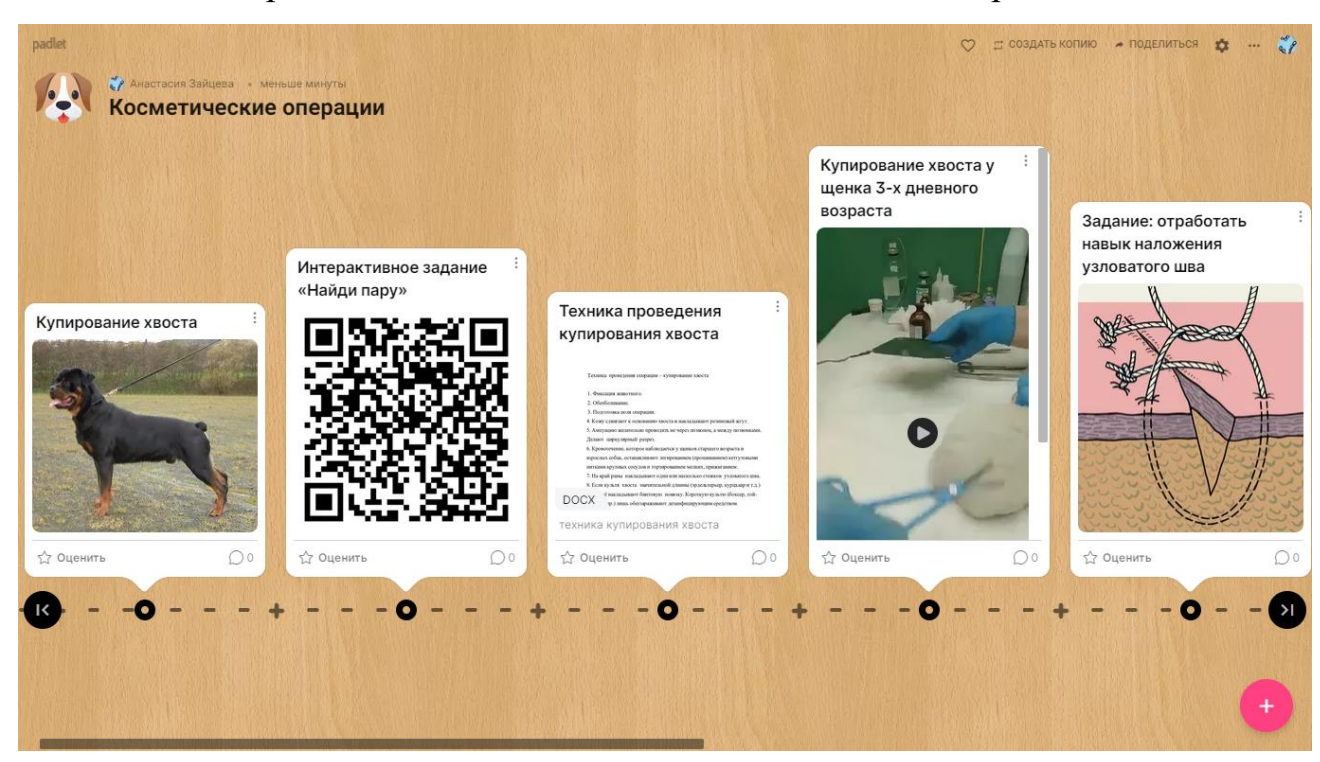

## Скрин онлайн-доски Padlet «Косметические операции»

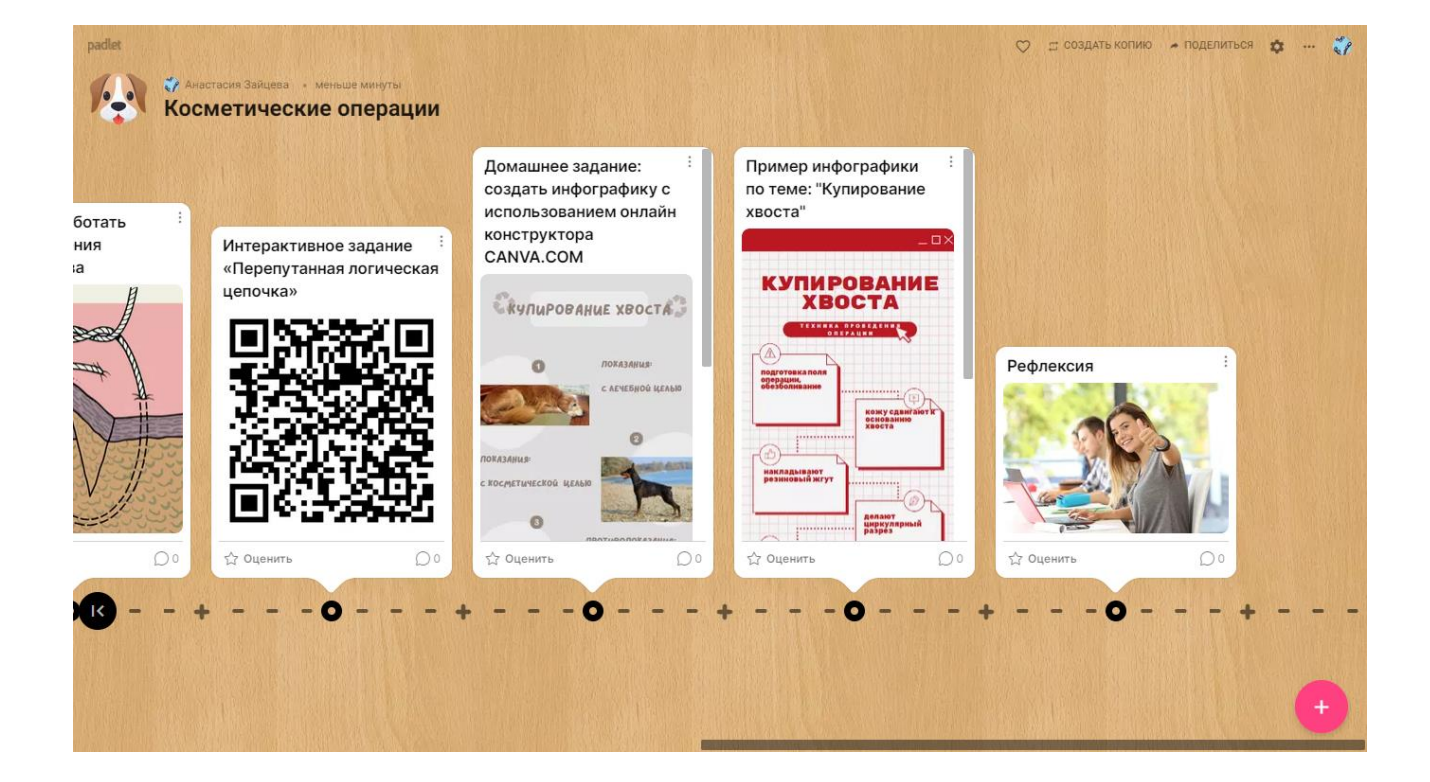